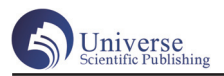

 $MG$ 

MG

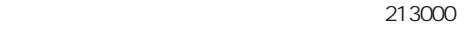

## Description of MG animation creation of environmental protection publicity film

Wang Yaping

(Changzhou Engineering Vocational and Technical College, Changzhou , Jiangsu,213000)

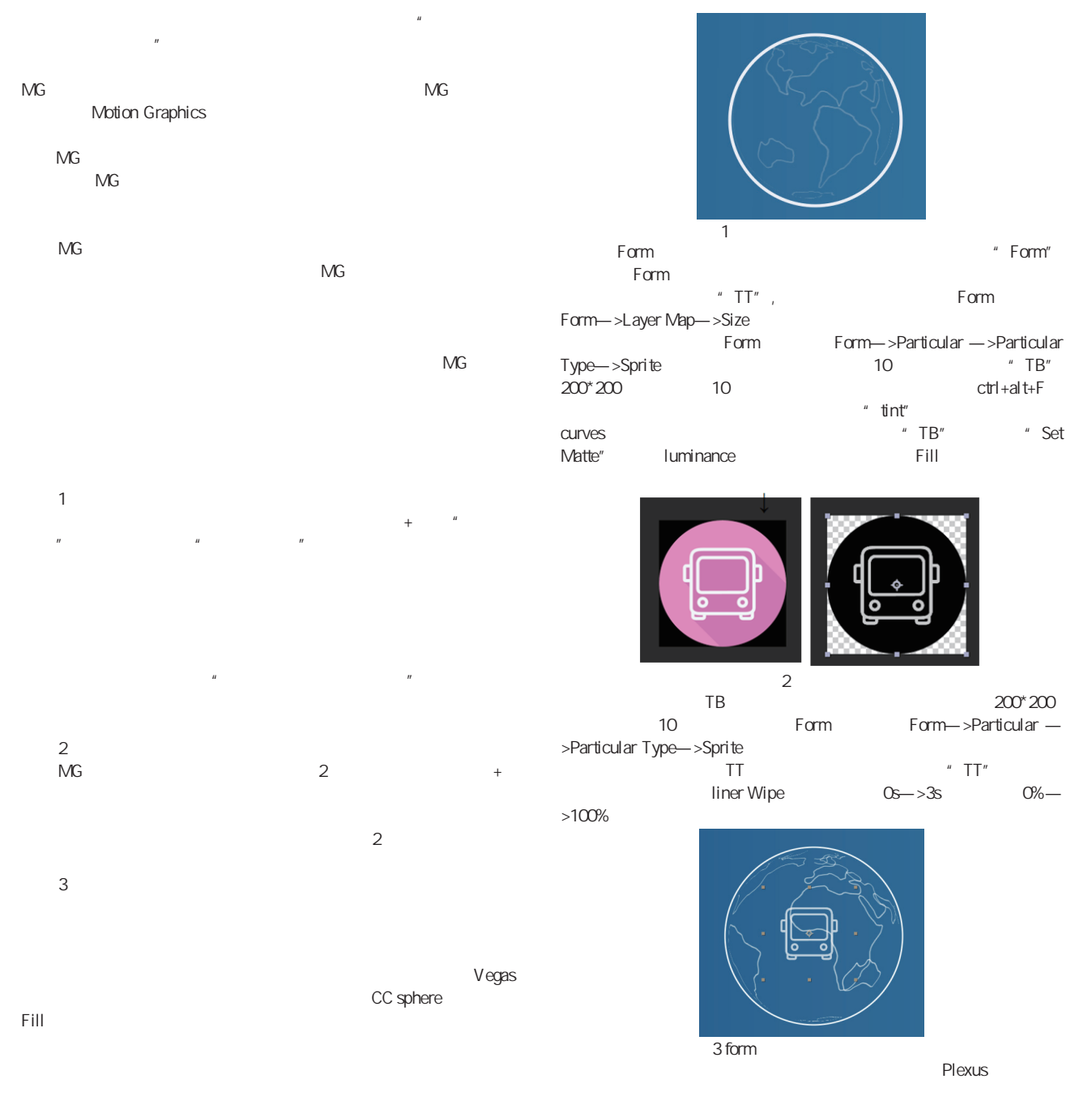

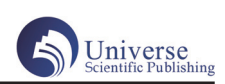

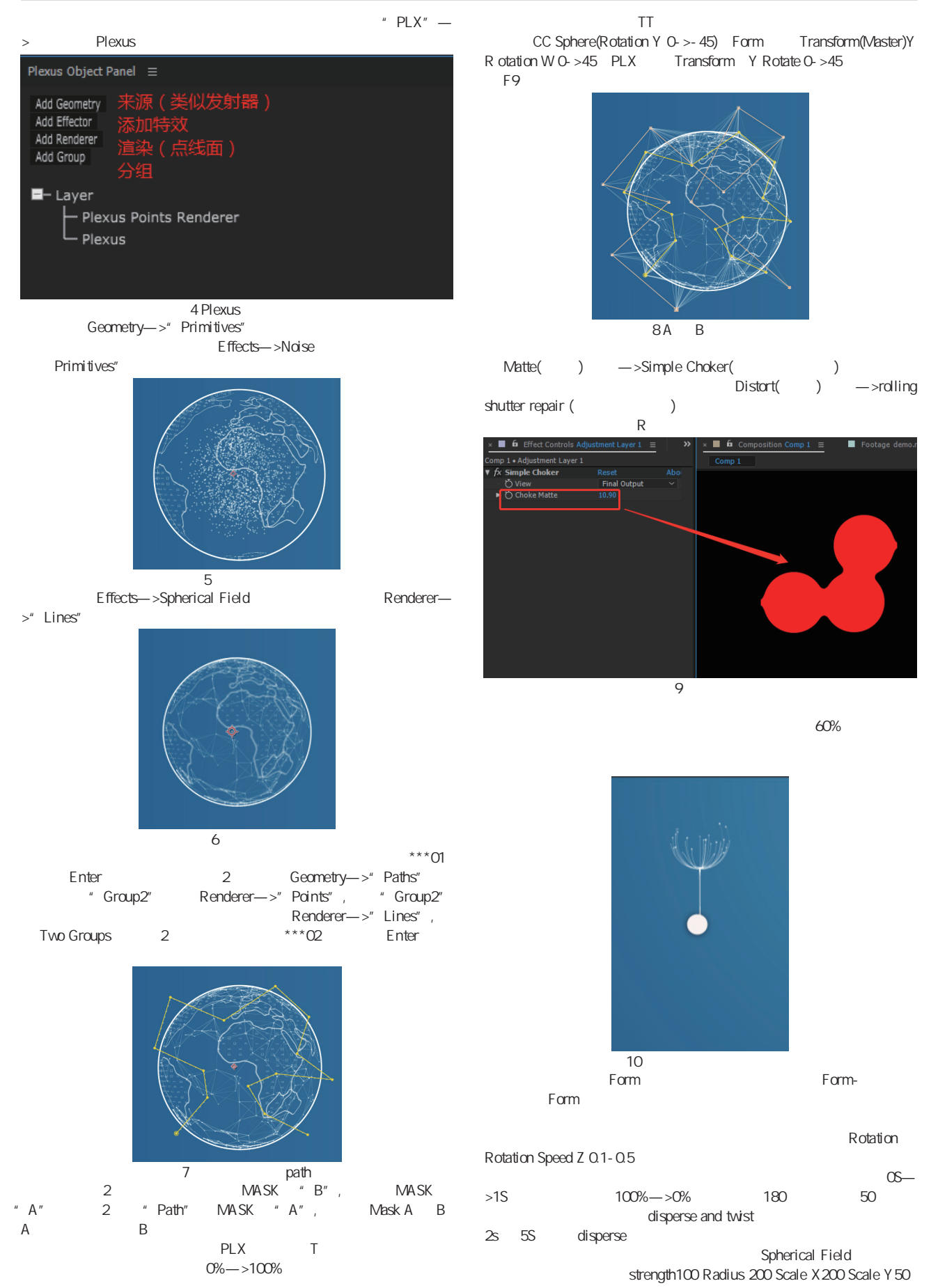

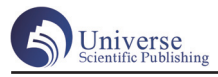

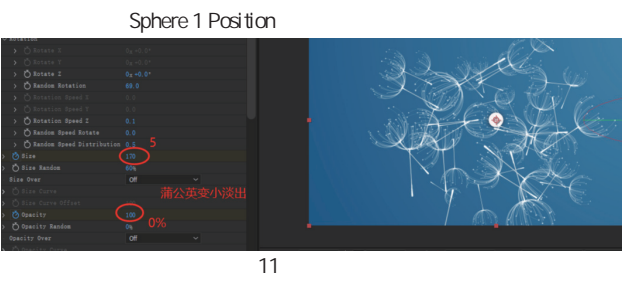

装好第三方插件 Newton2,新建关节(圆形),6 个圆形形状图层,

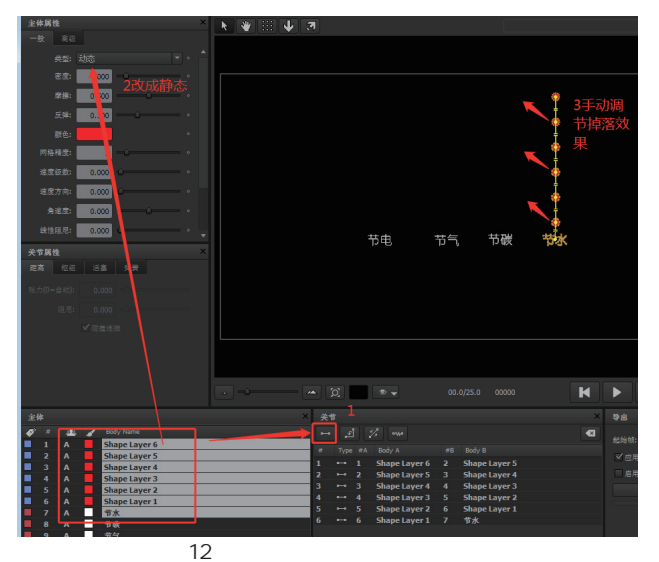

ConnectLayers, 6 个 Rope  $R$ ope-  $5$ 

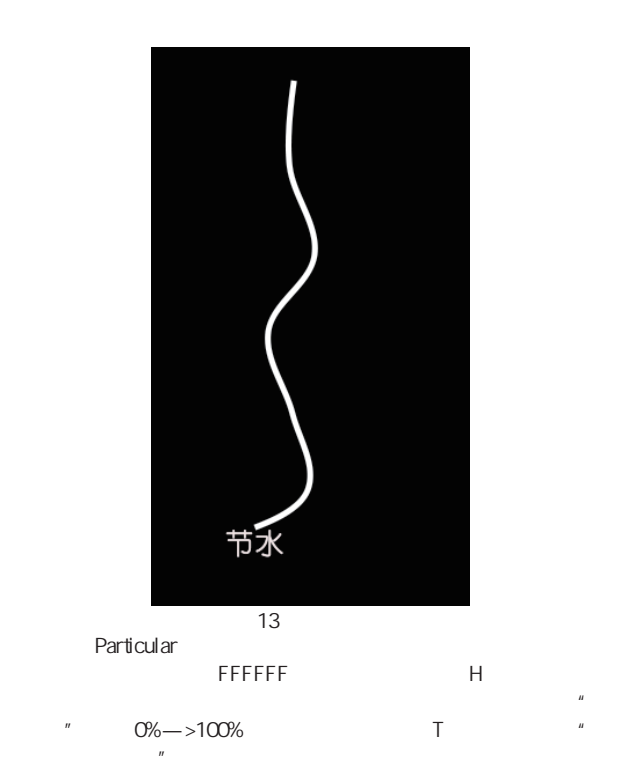

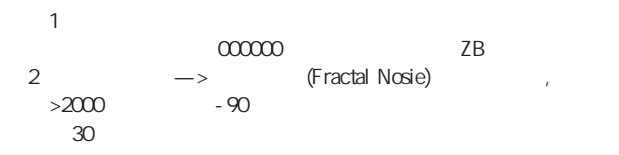

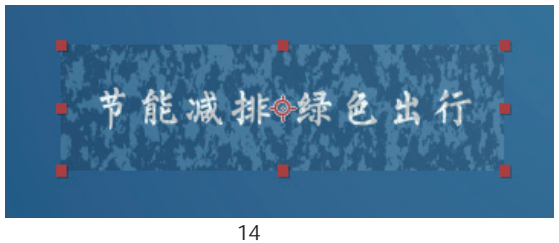

 $ZB$  and  $\mu$  and  $\mu$  and  $\sigma$  0%—>100%  $\sim$  2

白色(FFFFFF)固态层,改颜色为黑色(000000)固态层,命名 B 3 H ZB " " 3 ctrl+shift+C "TT" " Luma Matte"

 $\frac{u}{\sqrt{T}}$  $*$  TT2",  $*$  H",  $000000$  $T$ T $12$   $-$  Set Matte example and the property of the term of the term of the term of the term of the term of the term of the term of the term of the term of the term of the term of the term of the term of the term of the term of the term of th  $ctr$ l+shift+C  $\overline{ST}$ TT3"

Emitter Type Layer Layer http://www.files.com/mitter Type http://www.files.com/mitter/ none, "TT3" 8000 1S, Particle —>life[sec]1s 射区范围 TT3,对粒子属性进行进一步操作。添加拖尾效果,Aux System

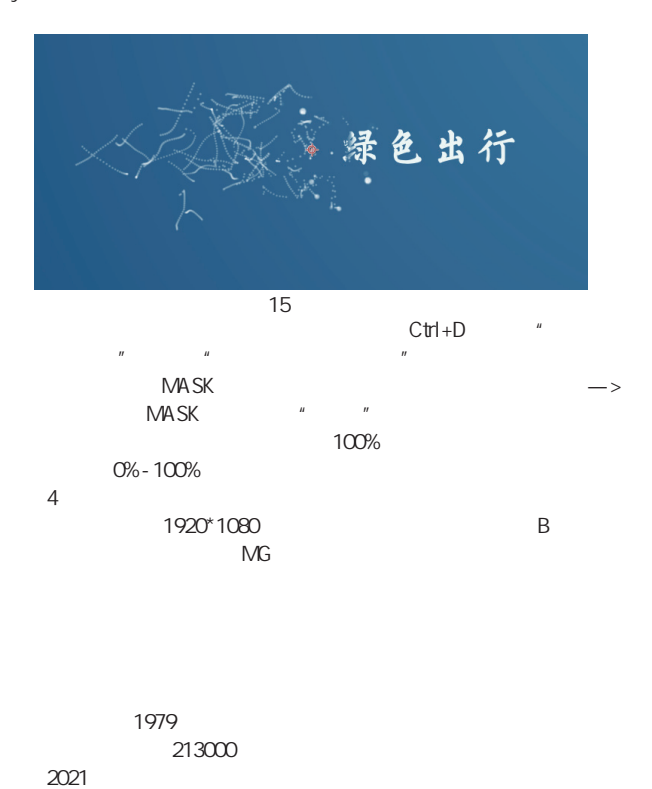

2022 2022